# **Eletivas Sabin 2019**

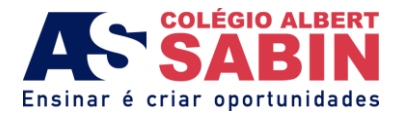

## **Nome da disciplina**

Linguagens e Códigos no ENEM: questões de Português

### **Departamento**

Português

### **Professor Responsável**

Denise Aparecida Masson

#### **Número de vagas**

40 vagas

#### **Resumo da disciplina**

A área de Linguagens e Códigos do Exame Nacional do Ensino Médio engloba as disciplinas de Português, Arte e Educação Física. Para Português, esta eletiva terá como objetivo tratar das questões que envolvem leitura, compreensão e interpretação de textos não literários – verbais, mistos e não verbais, e de textos literários com foco em habilidades e competências. A seleção destas questões será mediada pelos resultados apresentados pelos alunos nos simulados ENEM Evolucional e Poliedro.

#### **Ementa**

- Leitura, compreensão e interpretação de textos não literários
- Textos verbais, mistos e textos não verbais
- $\checkmark$  Análise de textos não literários com base nas habilidades específicas do ENEM
- Leitura, compreensão e interpretação de textos literários
- Análise de textos literários com base nas habilidades e competências específicas do ENEM

#### **Descrição por aulas**

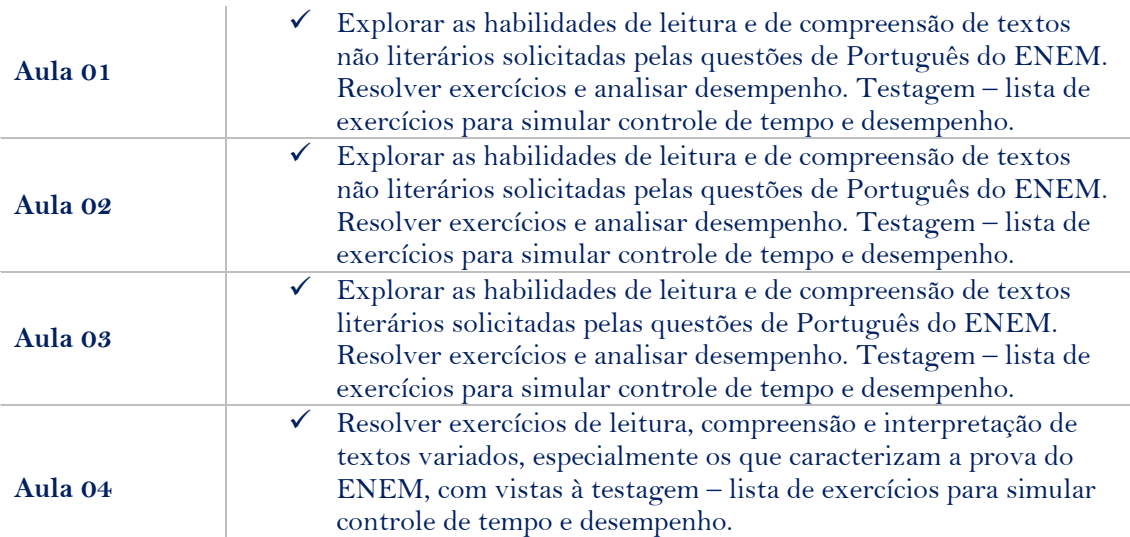

## **Eletivas Sabin 2019**

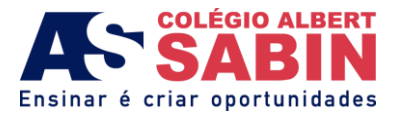

## **Foco da Eletiva**

- Revisão de conteúdos
- Resolução de exercícios desafiadores
- Estabelecimento de relações entre diferentes conteúdos
- $\checkmark$  Treinamento de produtividade tempo x desempenho no ENEM.

**Observação – Os alunos deverão trazer, em todas as aulas, o material ENEM Poliedro.**